## 困ったときは

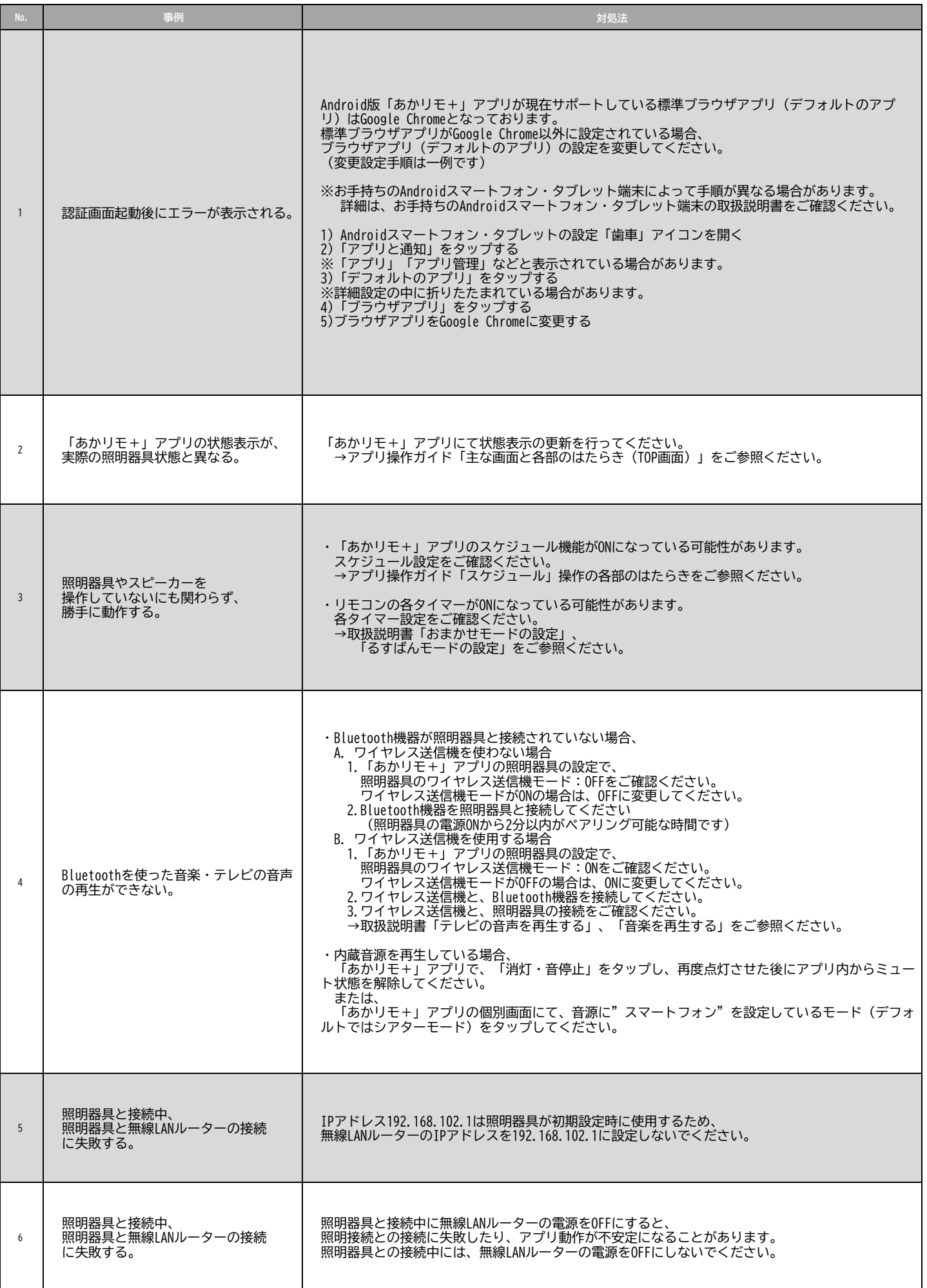

## 困ったときは

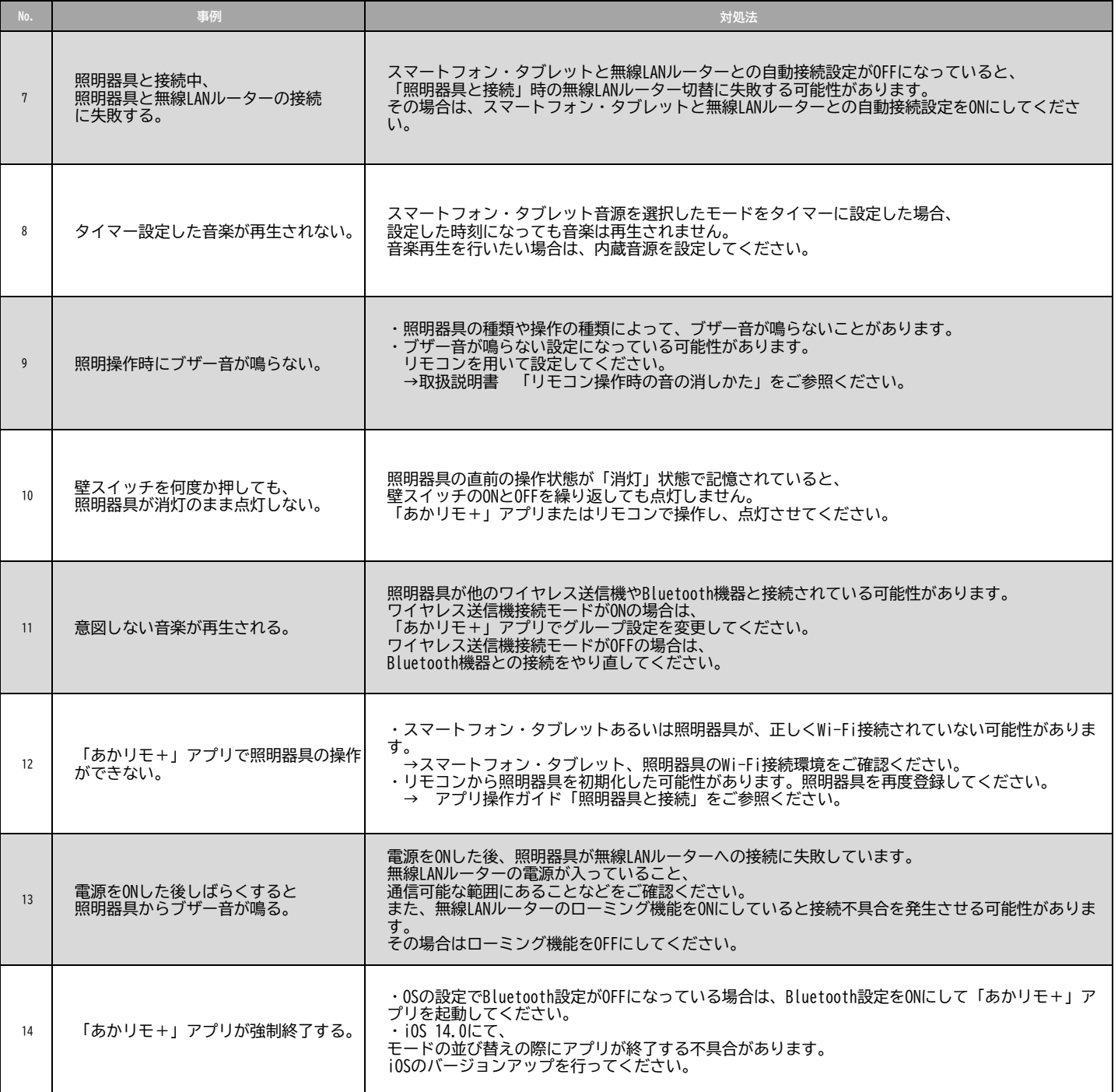